# Determinando la aceleración

Con el Tracker

### Derivadas númericas

El Tracker mide  $x_t$ , y calcula:

Velocidad **Aceleración** 

$$
v_t = \tfrac{x_t - x_{t-1}}{\Delta t}
$$

$$
a_t = \frac{v_t - v_{t-1}}{\Delta t} \\ = \frac{\frac{x_t - x_{t-1}}{\Delta t} - \frac{x_{t-1} - x_{t-2}}{\Delta t}}{\Delta t} \\ = \frac{x_t - 2x_{t-1} + x_{t-2}}{\Delta t^2}
$$

#### Promedio de aceleraciones

Hipótesis: la aceleración es constante.

$$
\begin{array}{l} \bar{a} = \frac{1}{N-3} \sum_{i=2}^{N} a_i \qquad \qquad a_t = \frac{x_t - 2x_{t-1} + x_{t-2}}{\Delta t^2} \quad \frac{\frac{5}{6}}{\frac{1}{8}} \quad \frac{4}{2} \\ = \frac{1}{(N-3)\Delta t^2} \sum_{t} x_t - 2x_{t-1} + x_{t-2} \\ = \frac{1}{(N-3)\Delta t} \Big( x_N - x_{N-1} - x_2 + x_1 \Big) \\ = \frac{v_N - v_2}{(N-3)\Delta t} \end{array}
$$

De los N valores, solo usamos 4 valores de posición de los extremos.

 $m/s^2$ 

60

7

40

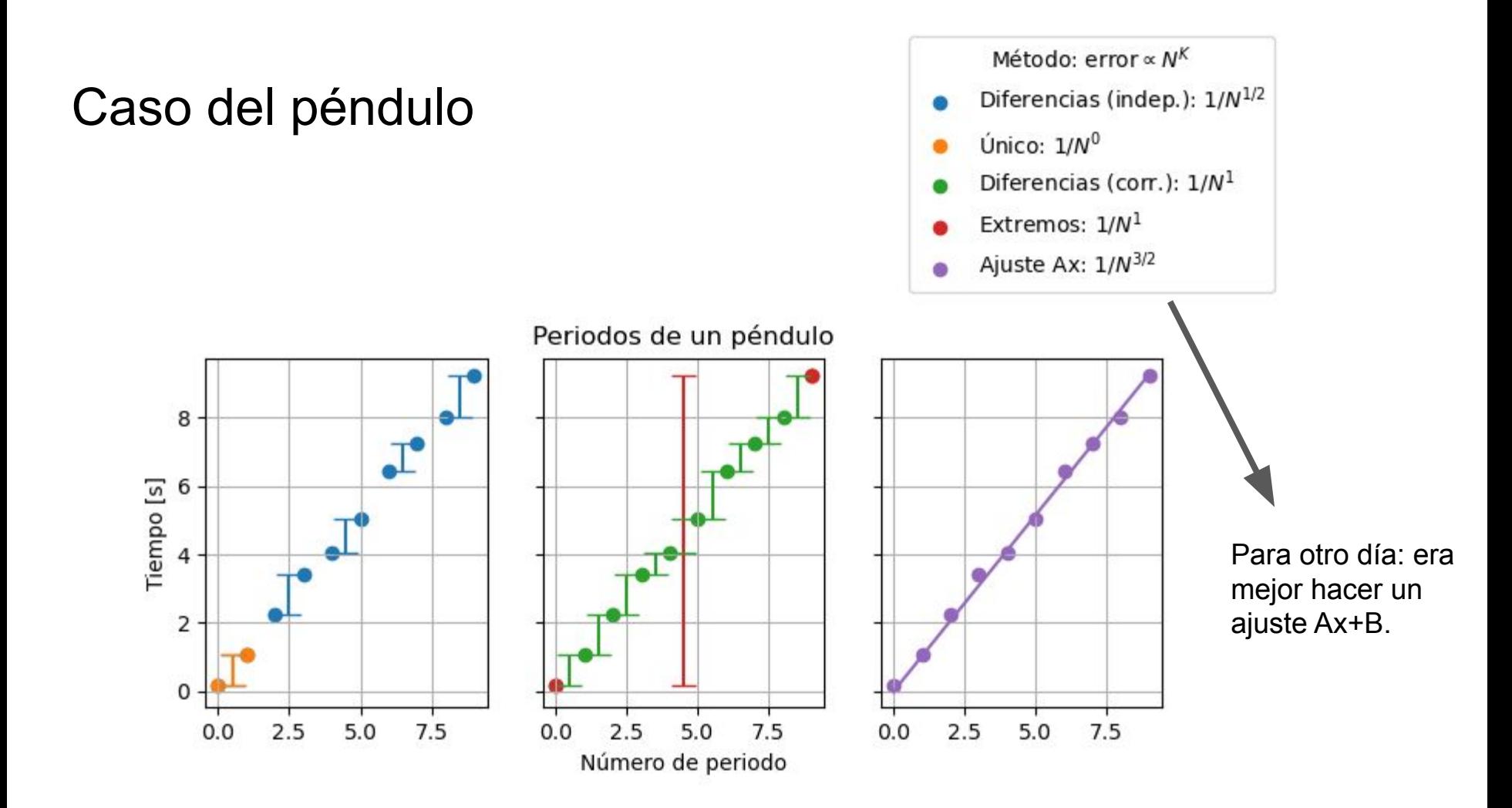

## Modelo físico

Si la aceleración es constante,  $a(t)=a$ 

Entonces,

$$
v(t)=at+v_0
$$
  

$$
x(t)=\tfrac{1}{2}at^2+v_0t+x_0
$$

¿Incluimos  $v_0$  y  $x_0$ ?

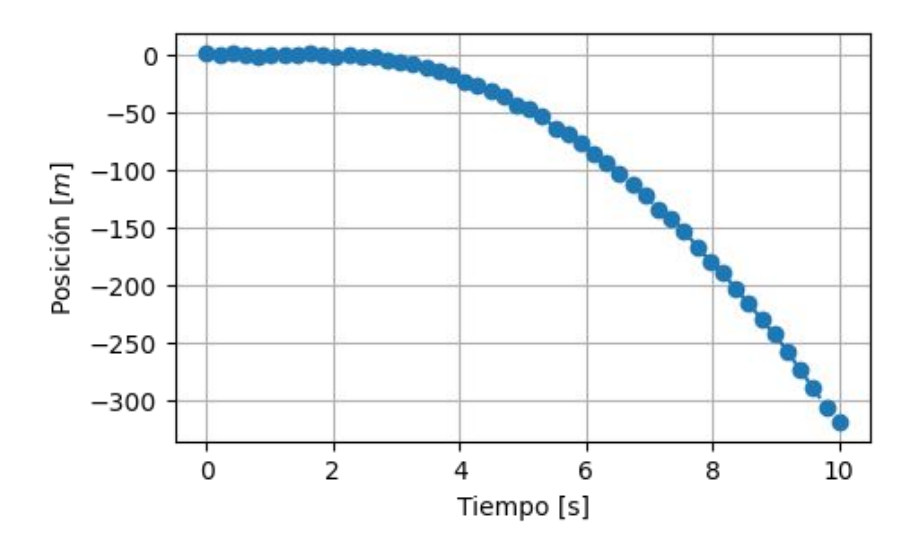

## Ajuste cuadrático

```
datas = np.loadtxt(...)) # Cargandatas = datas[desde:hasta] # Recortan
t, x, y = datos[:,0], datos[:,1], datos[:,2]# Ajustan
def cuadratica(x, a, b, c):
    return a * x**2 + b * x + c
params, cov = curve_fit(cuadratica, t, y)signas = np.sqrt(np.data(cov))a, error_a = params[\theta], sigmas[\theta]
```
No lo vamos a usar hoy, pero…

¿Cómo sabe *curve\_fit* cuál es el error de la aceleración si no le dimos los errores en **y**?

**Importante:** a *curve\_fit* le tienen que llegar los datos recortados, donde sigue una parábola.

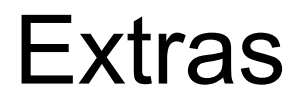

#### Error de las mediciones a partir de los residuos

Cuadrados mínimos para una constante:

$$
S(p) = \textstyle\sum_i \Big(y_i - f(x_i)\Big)^2 = \textstyle\sum_i \Big(y_i - p\Big)^2
$$

El p óptimo:

$$
p_{min} = \bar{y} = \tfrac{1}{N}\textstyle\sum_i y_i
$$

Desviación estándar:

$$
s_y=\sqrt{\tfrac{1}{N}\sum_i(y_i-\bar{y})^2}=\sqrt{\tfrac{1}{N}S(\bar{y})}
$$

$$
\quad \text{Pero:} \ \ S(\bar{y}) = \textstyle\sum_i r_i^2
$$

La desviación estándar se calcula de los residuos.

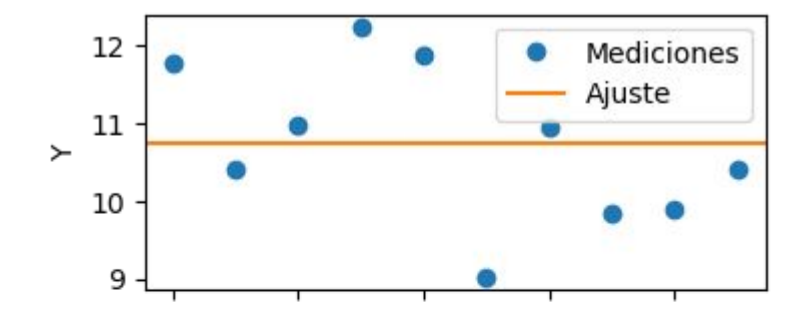

#### Error de las mediciones a partir de los residuos

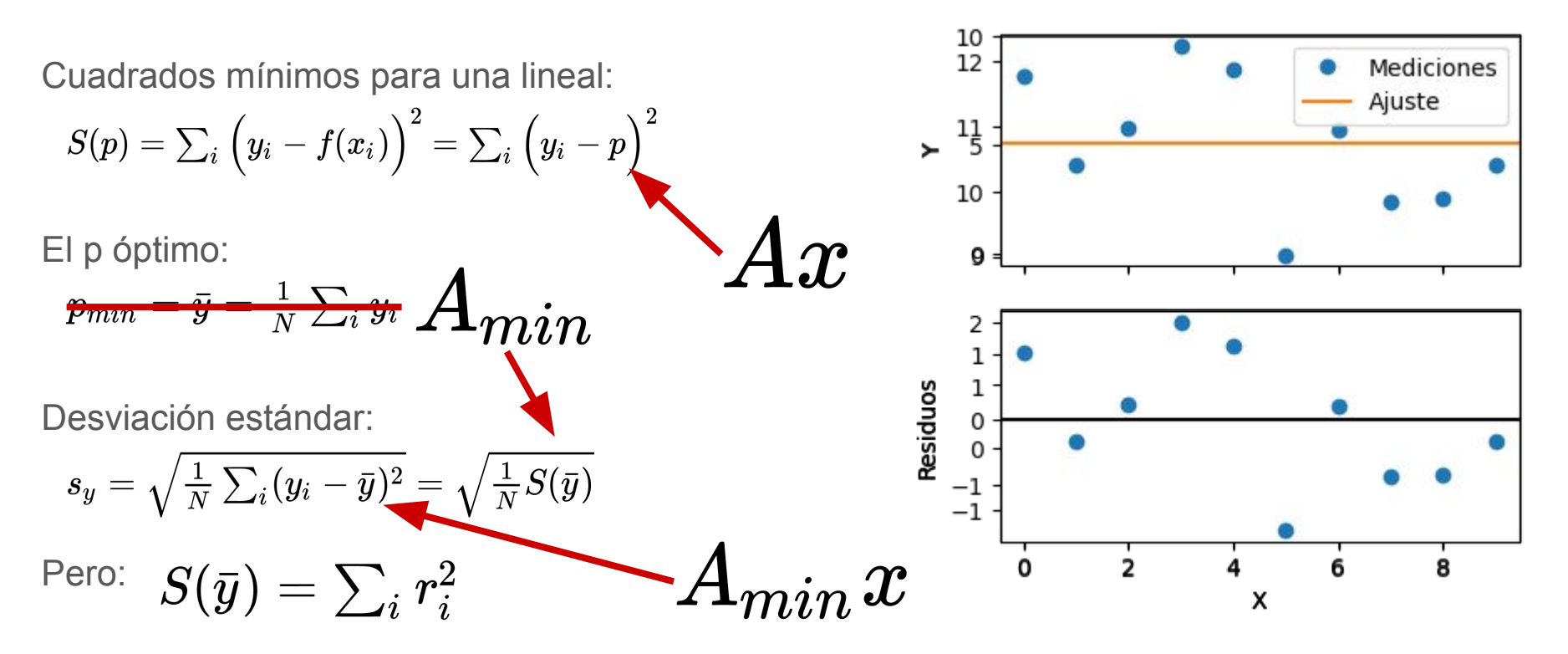

La desviación estándar se calcula de los residuos.

## ¡Cuidado! Errores distintos

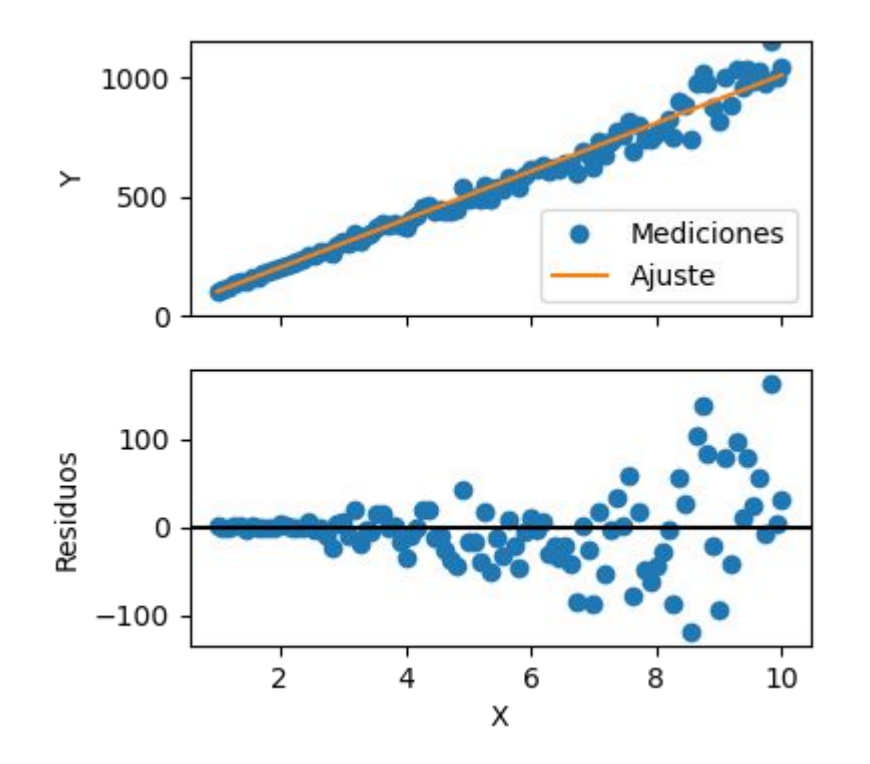

Ponderamos la suma de cuadrados mínimos:

$$
\chi^2 = \sum_i \left( \tfrac{y_i - f(x_i)}{\sigma_i} \right)^2
$$

En Python:

curve\_fit(funcion, t, y)

curve\_fit(funcion, t, y, sigma=y\_err)

El error depende de x (o de y). Los errores **y\_err** son relativos.

#### **Extras**

¿Cuántos puntos tienen que "coincidir" con la recta? Aproximadamente el 68% (si el error es gaussiano)

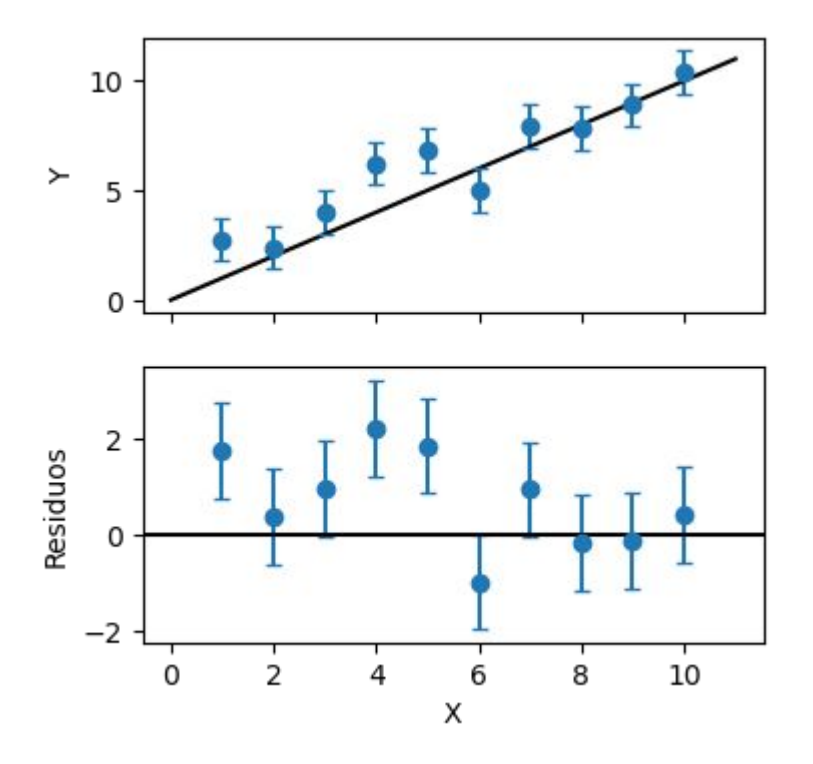

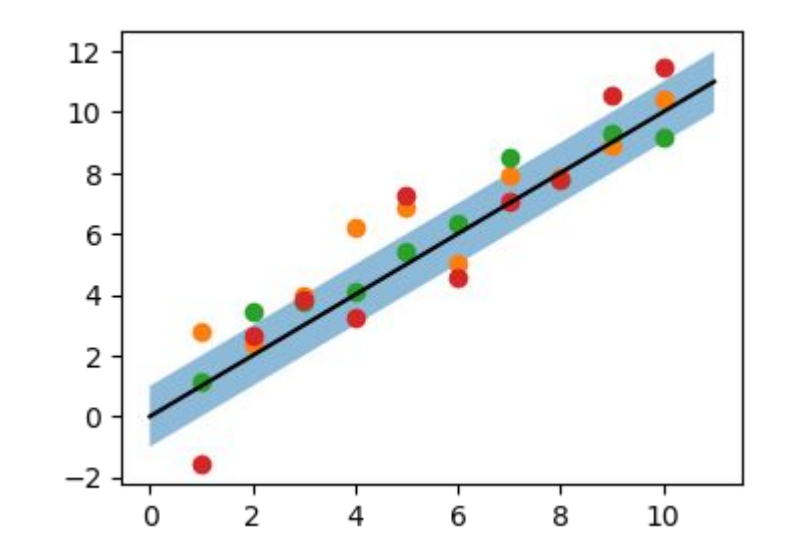

### Extras: residuos normalizados

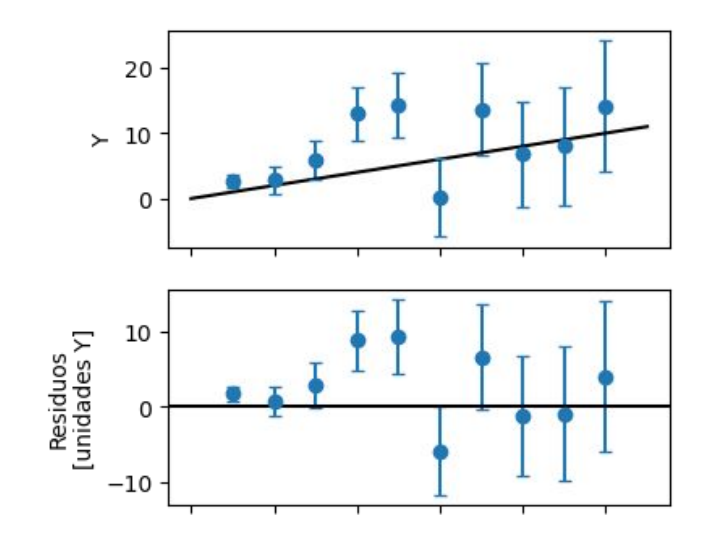

$$
\chi^2 = \textstyle\sum_{i} \left( \frac{y_i - f(x_i)}{\sigma_i} \right)^2
$$

$$
r_i = y_i - f(x_i) \\
$$

$$
r_i = \tfrac{y_i - f(x_i)}{\sigma_i}
$$

## Extras: ajuste no lineal

En cuadrados mínimos, se diferencia entre Lineal en los parámetros: funciones lineales y no lineales.

¿Qué función es lineal?

$$
y(x)=Ax
$$

$$
\, y(x) = Ax^2 + Bx + C
$$

$$
y(\alpha)=A\tan(\alpha-B)
$$

$$
\frac{\partial^2 y}{\partial A^2}=0
$$

Si no es lineal, hay que "ayudar" a la función dándole parámetros iniciales:

```
def function(x, A, B):
    return A * np.tan(x - B)curve_fit(funcion, t, y, p0=[10, 0.5])
```